### Digital Product Development

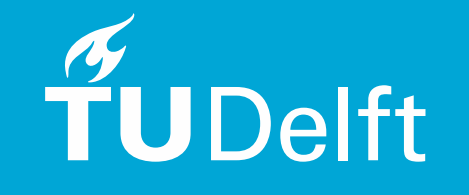

# **IOB22**

# # Hello, World!

### [dpd-io@tudelft.nl](mailto:io1075-ide@tudelft.nl)

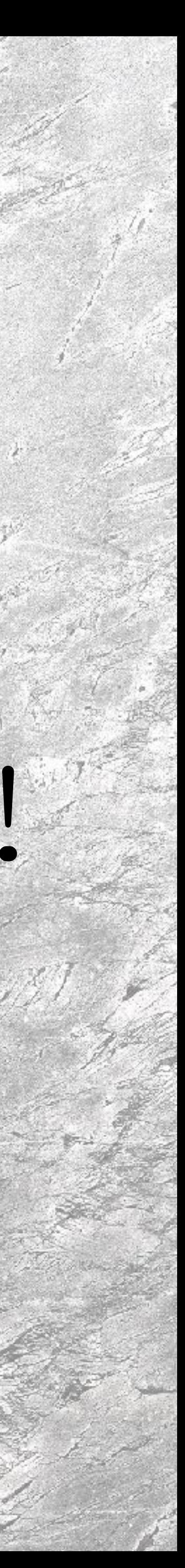

# House Keeping - Hybrid

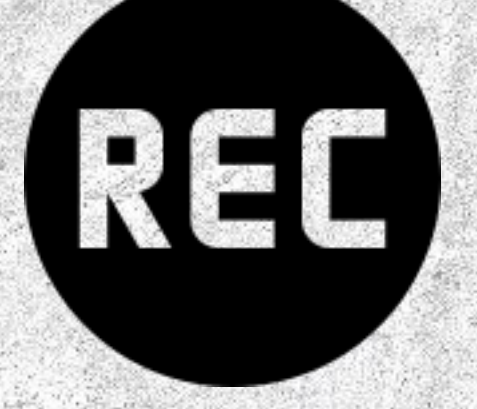

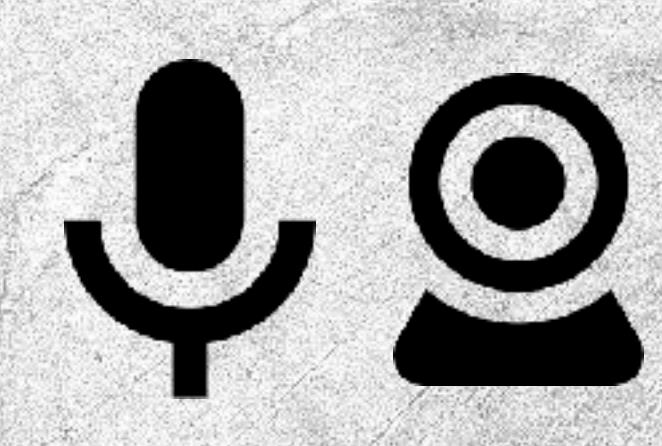

MS Teams events are recorded and made available

In the room speaker off at all time

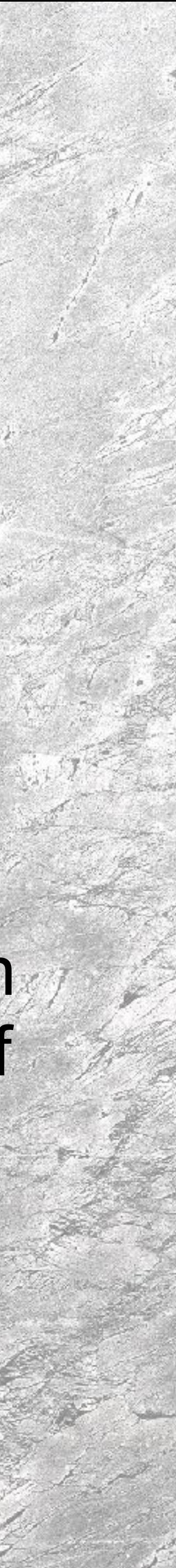

All interactions via MS Teams Cam & Mic

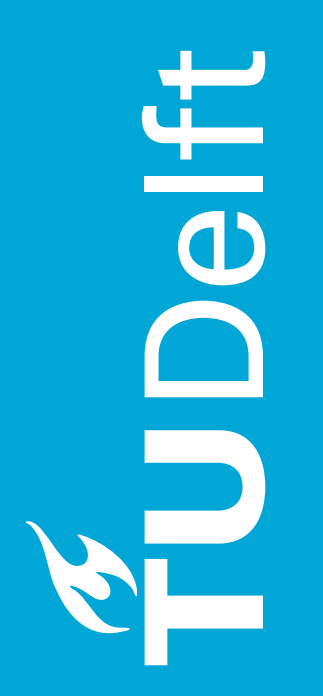

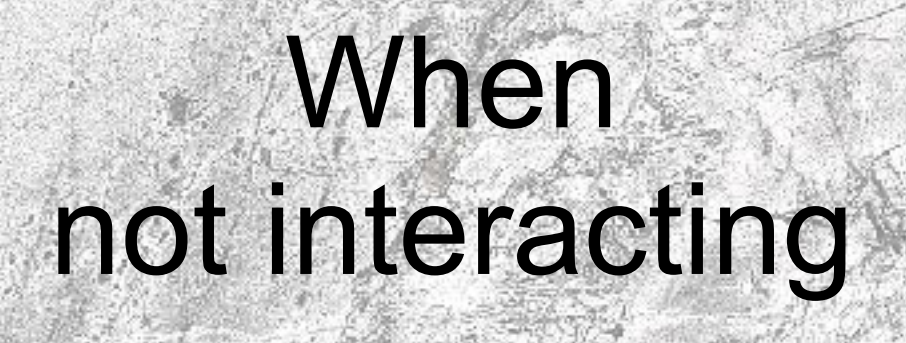

### What's the plan for this session?

# • You & Us • What to learn & how? • Break • Interactive session: DPD Canvas

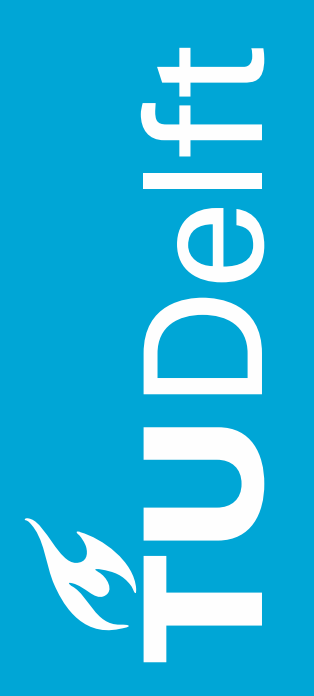

# A Warm Welcome from the Whole Team!

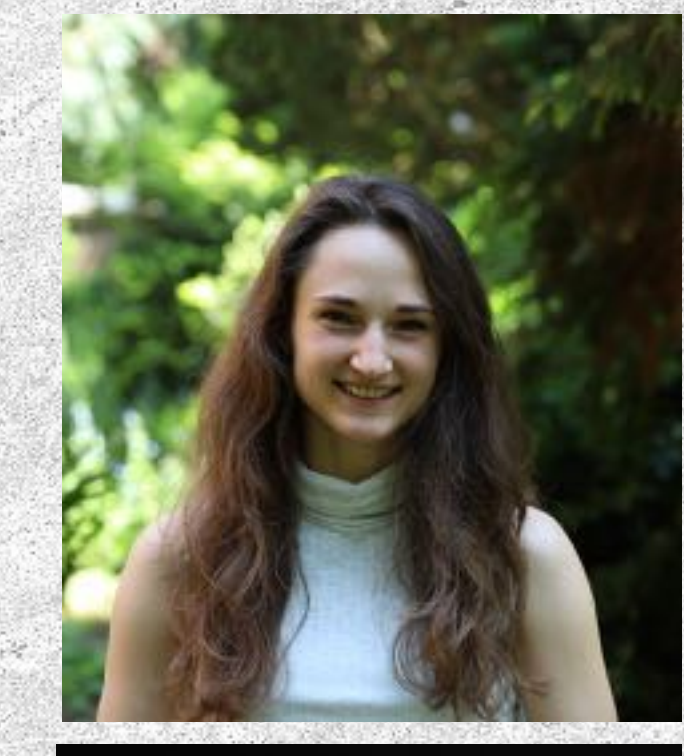

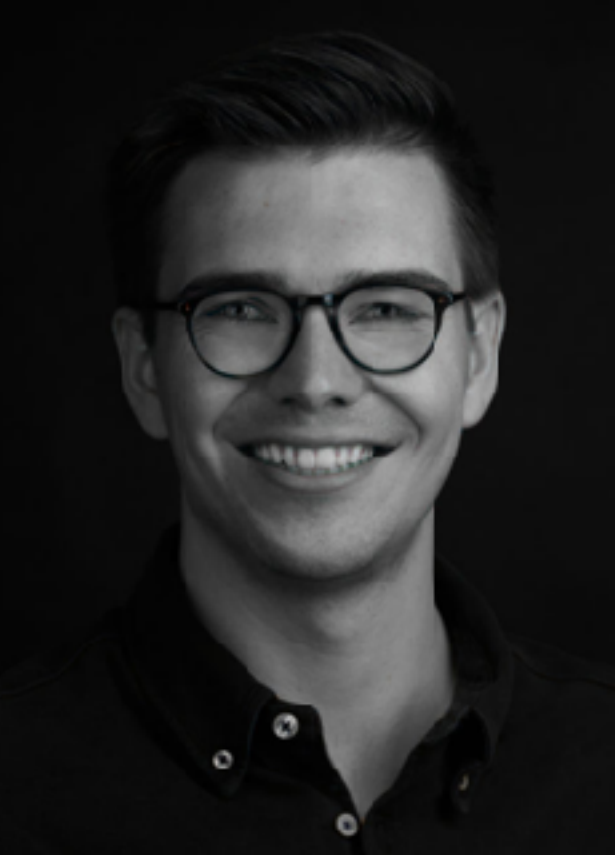

土

BOU

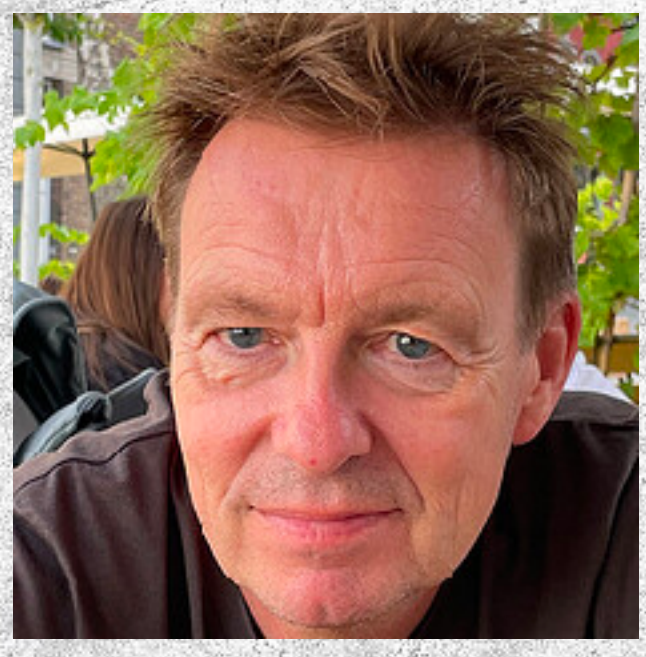

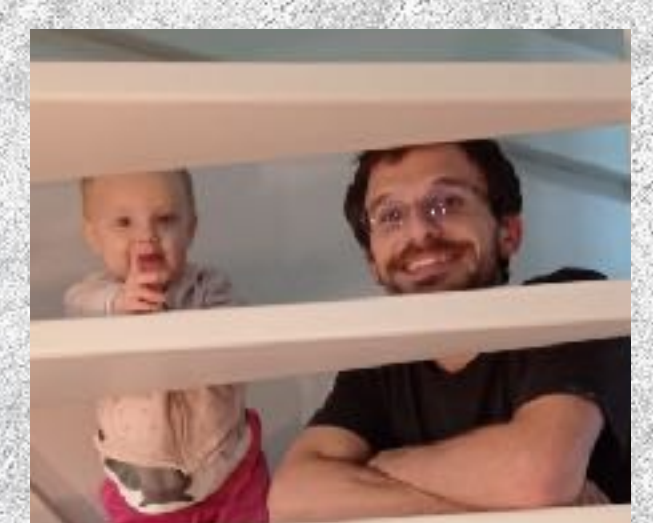

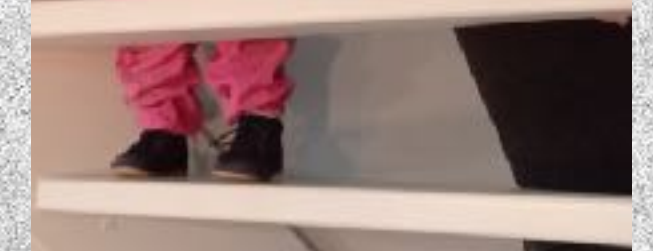

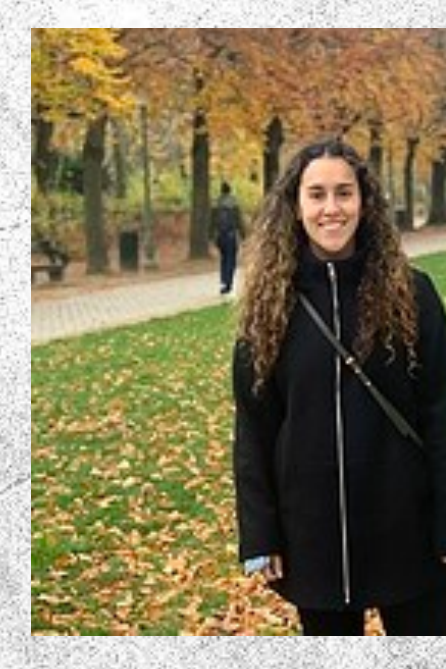

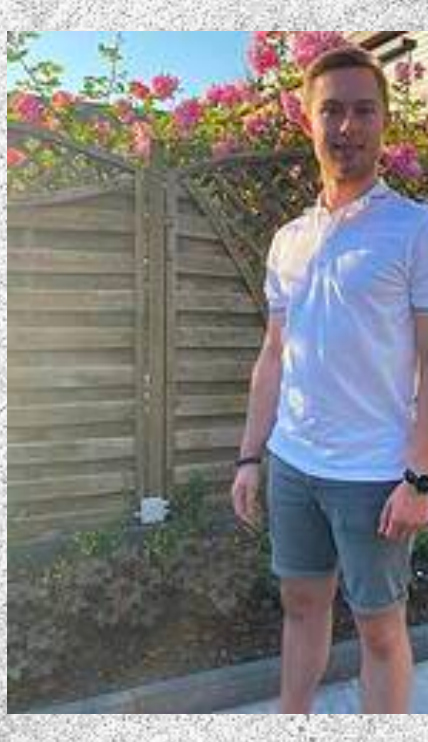

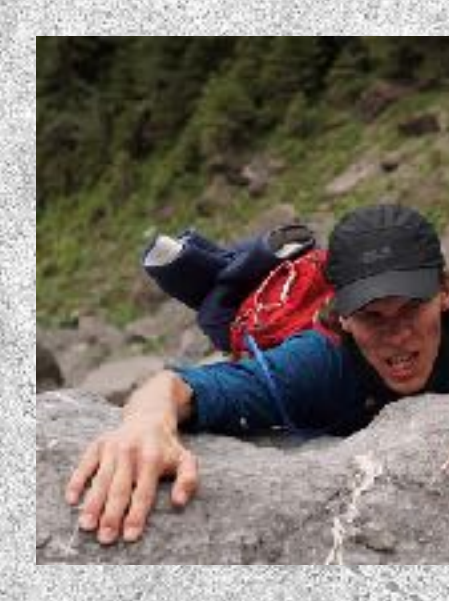

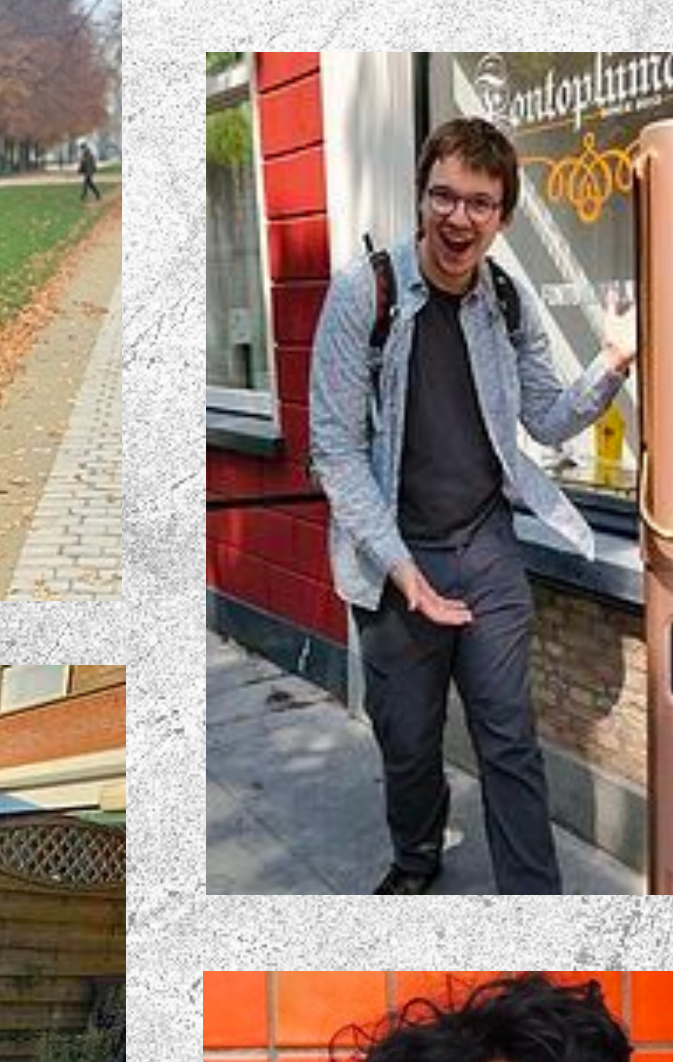

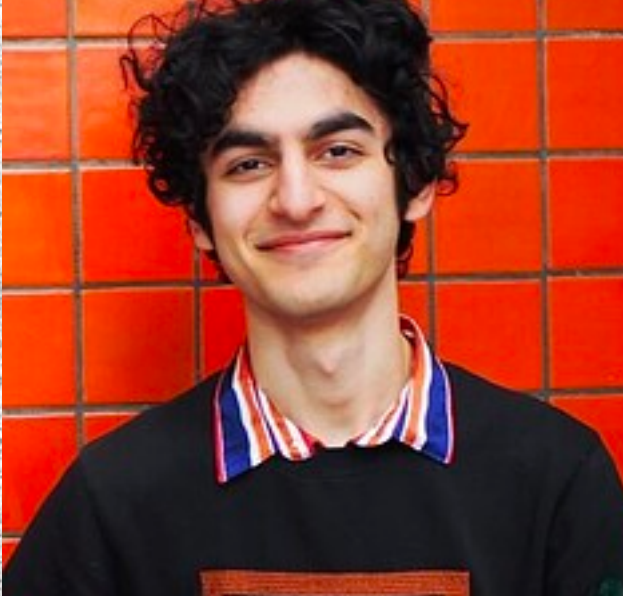

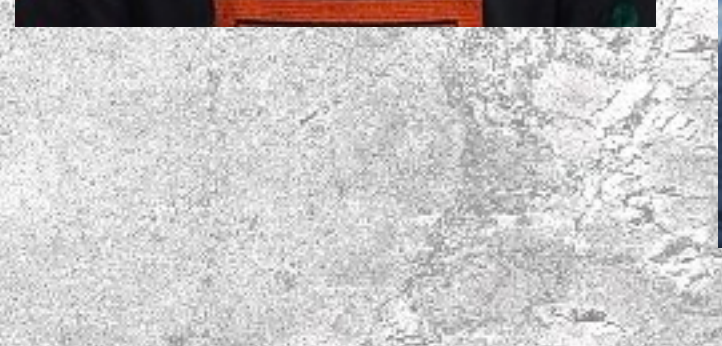

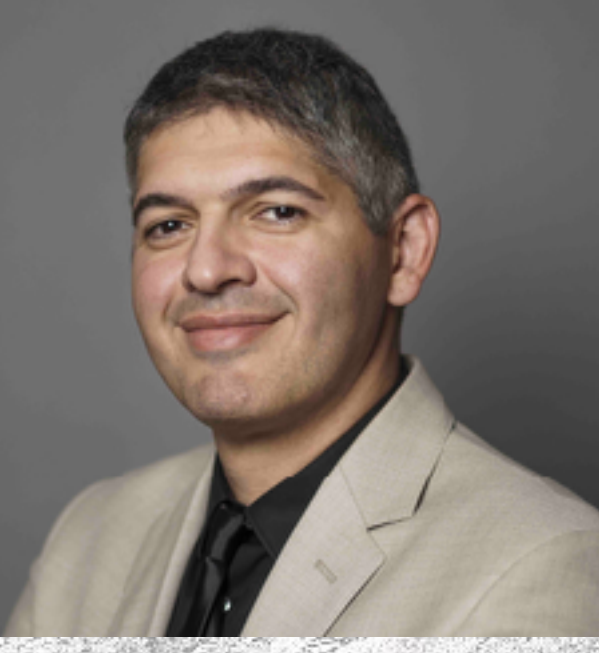

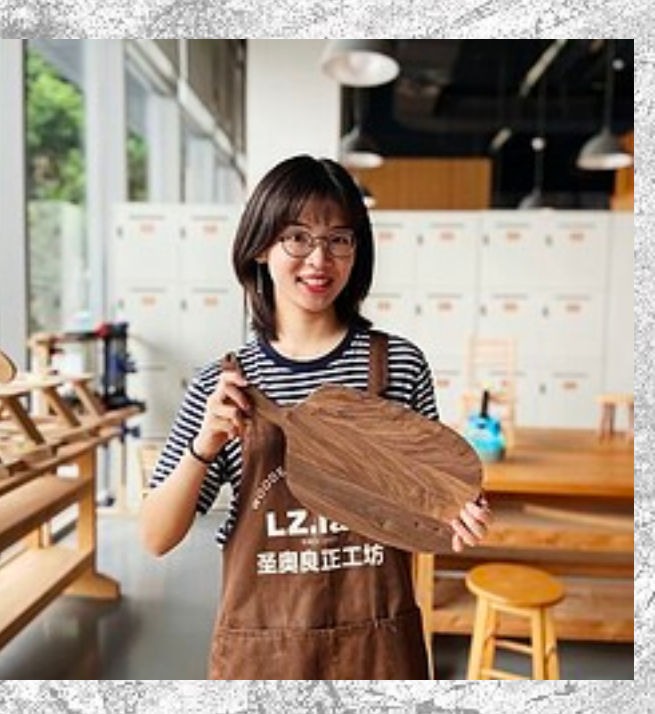

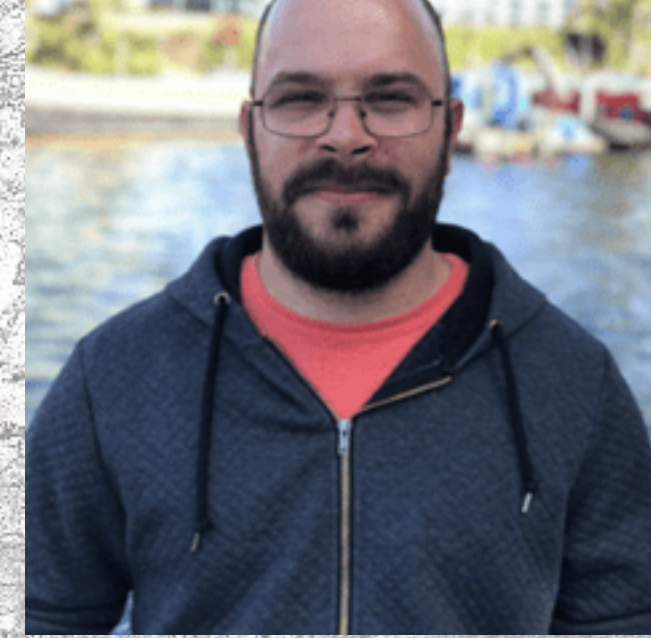

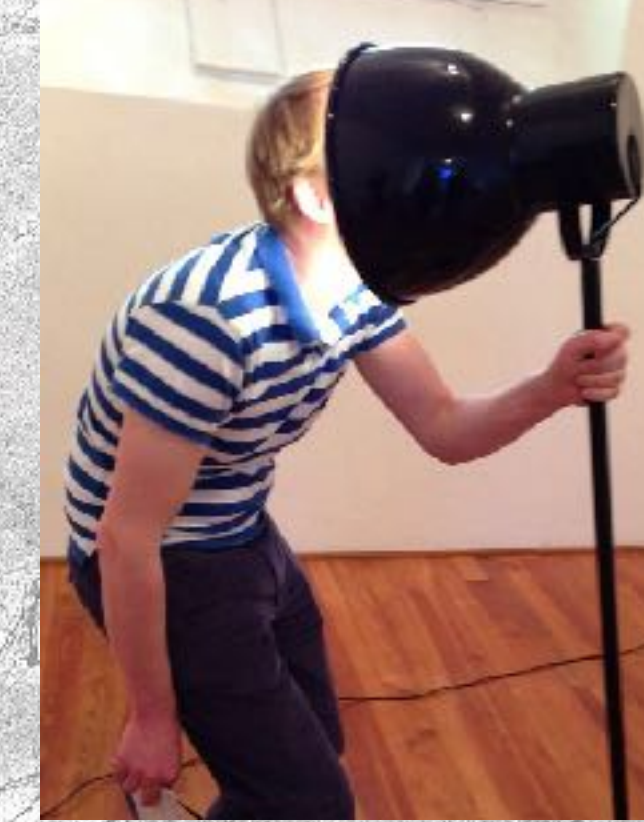

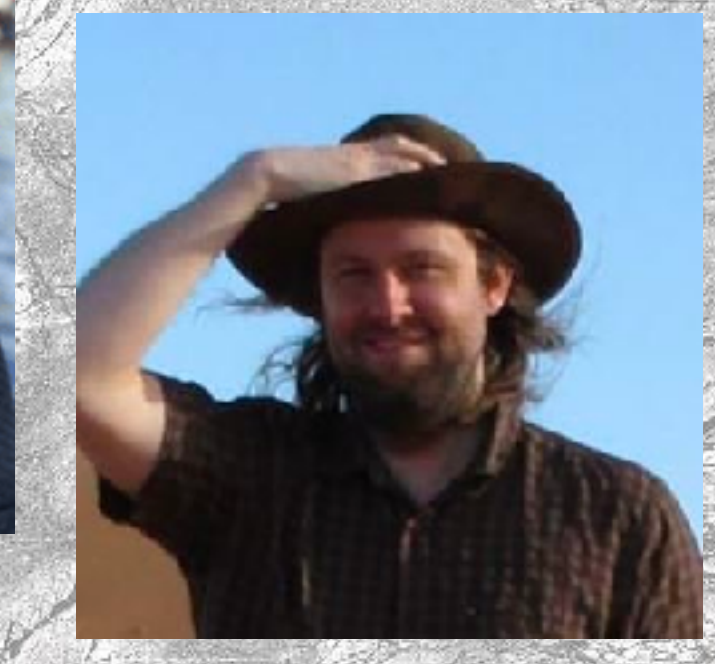

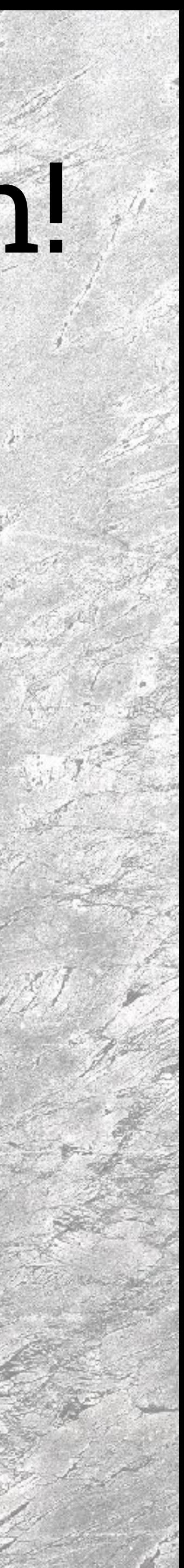

# All on Discourse!

### • Everyone is on Discourse • You can prompt the attention of anyone in the team with personal tags such as @jacky

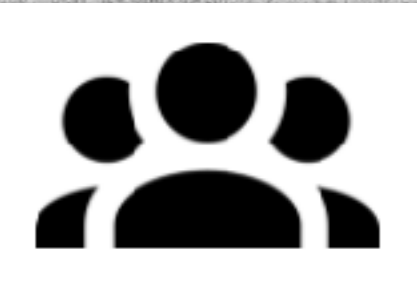

**IOB22 Community** 

**Programming Assignments** 

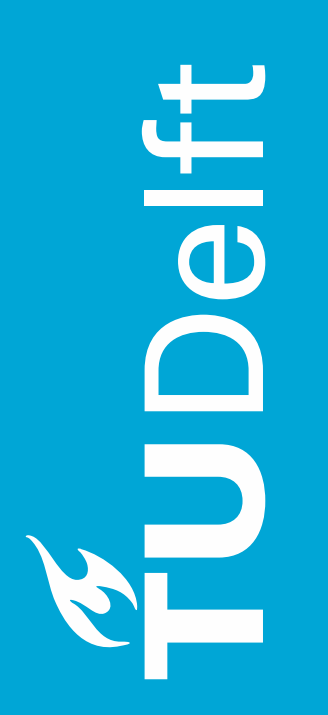

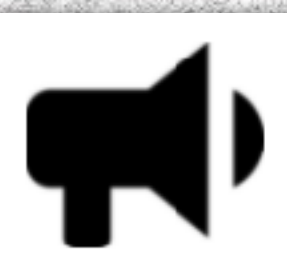

#### **Course Feedback**

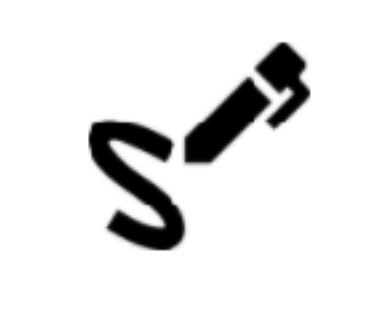

#### **Exercises**

## IOB22 > Getting Started **Answer on Discourse!**

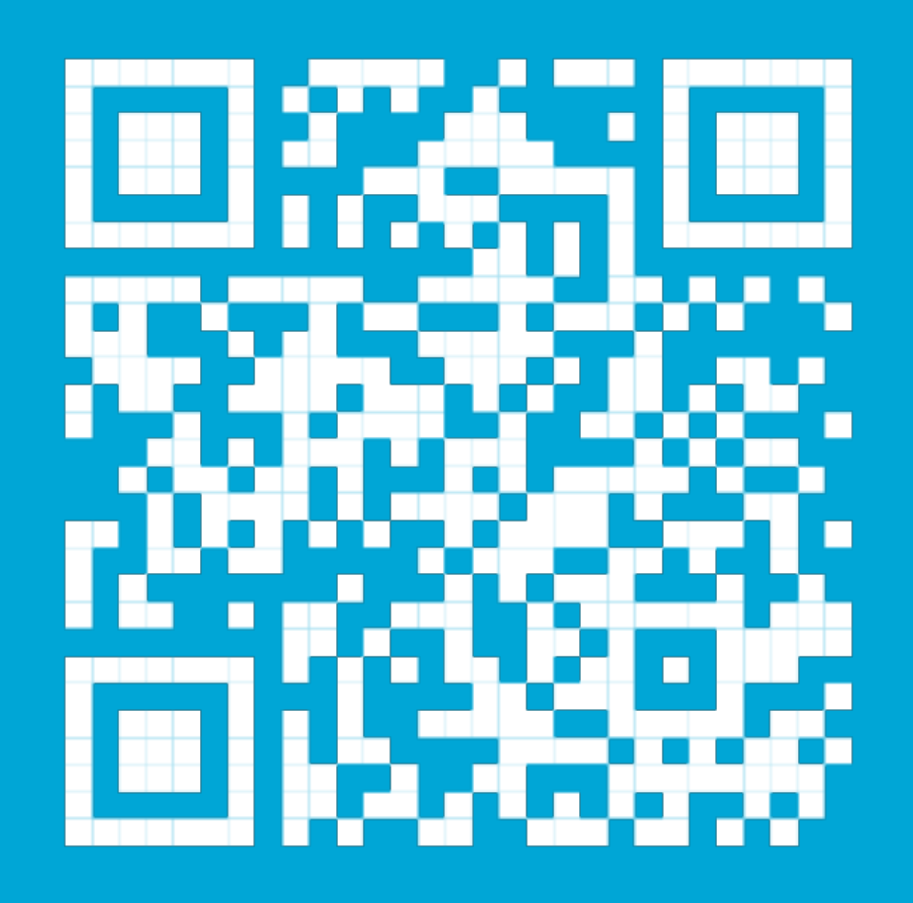

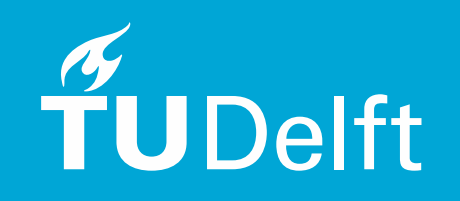

# About you

How do you rate the importance of digital knowledge and skills for designers?

What is your programming experience?

How do you feel about this course?

#### Digital Product Development IOB22

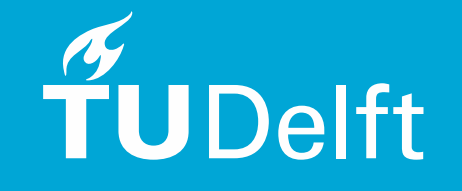

# **Learning Objectives**

### What am I Going to Learn?

# $E_x$ R Specify  $\frac{1}{2}$  Develop LE: Analyse

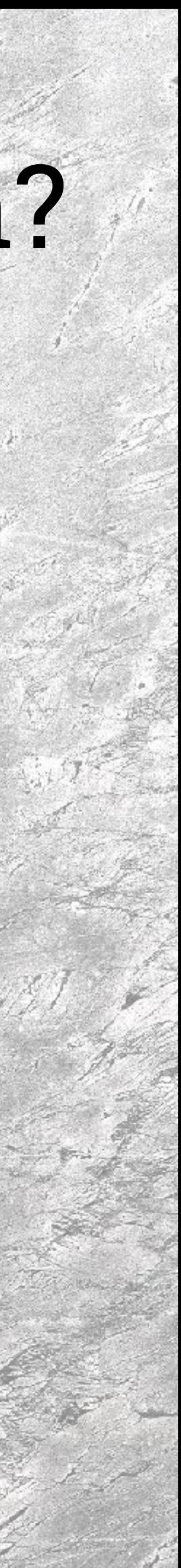

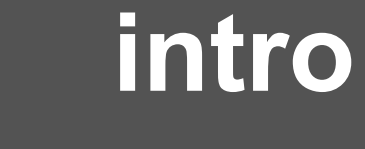

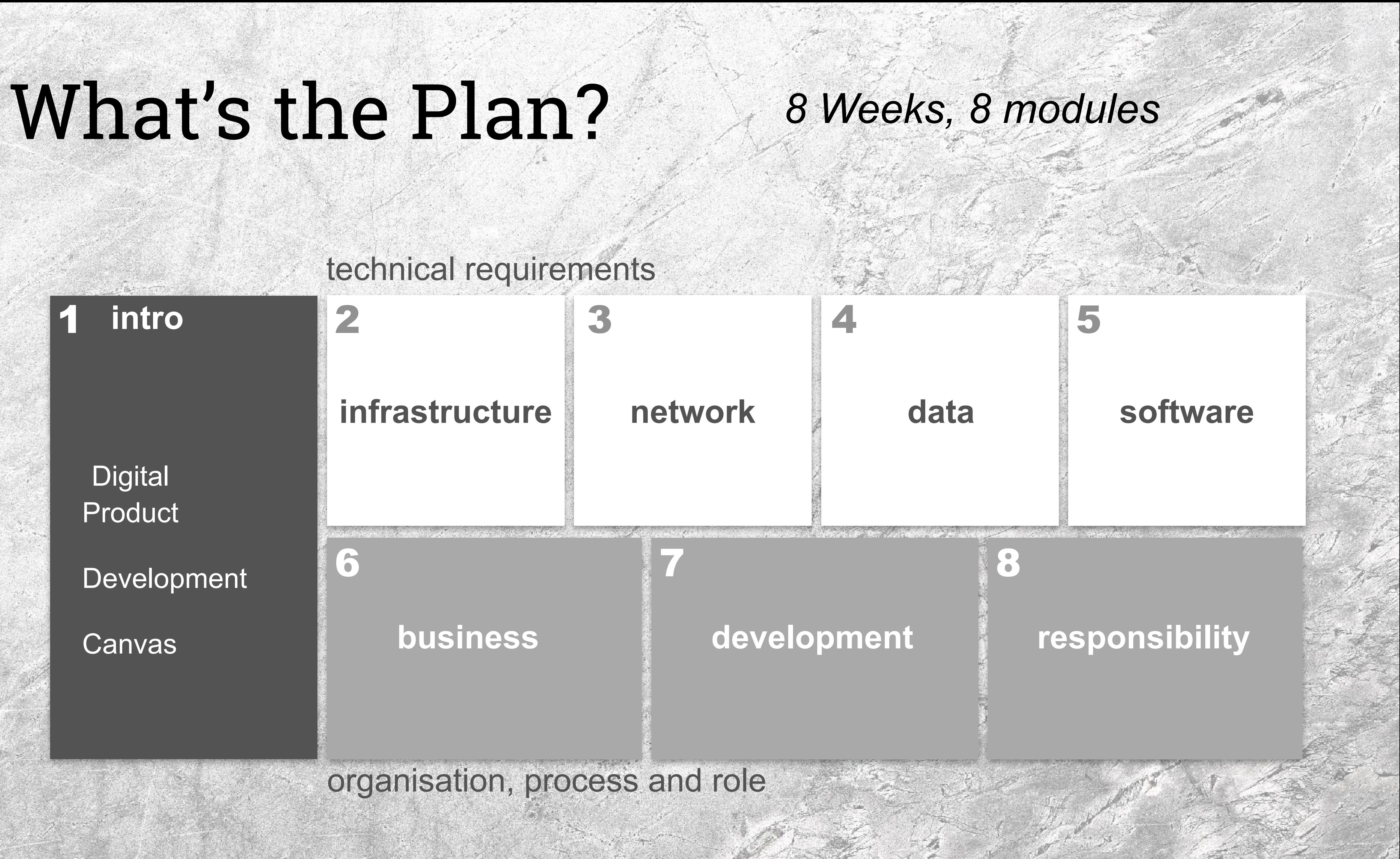

**Digital** Product

#### technical requirements

#### organisation, process and role

Development

**Canvas** 

 $\mathsf{D}^{\mathsf{C}}$ 

**The Second Second** 

# Weekly Rhythm

Course Home Content Collaboration v Assignments Ouriginal Grades Help

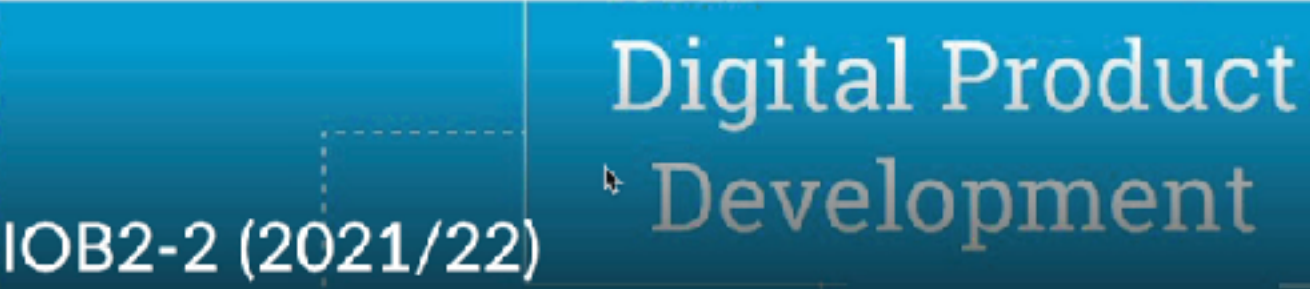

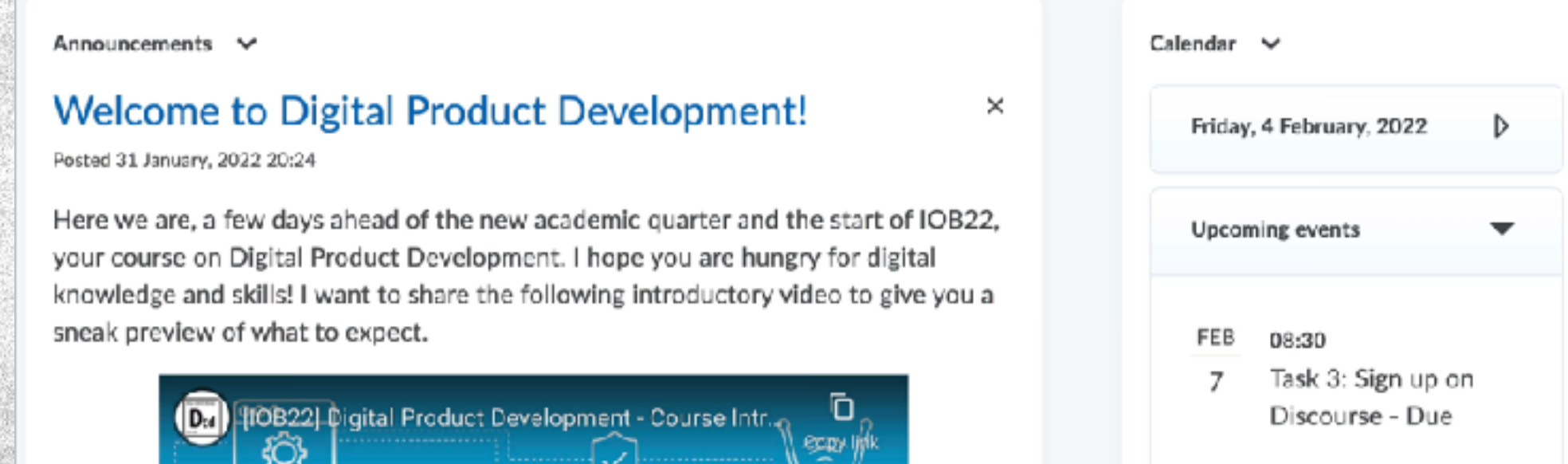

#### **Brightspace > Activities Weekly suggested list of task**

Receive tips and tops Discuss questions in break out rooms

**Modules Weeks** 

Introduction Feb 7

 $\sim$ 

Post & answer Python-related questions on Discourse

April 13 - Andreas and the Company of the Company and the Company of

Attend the live feedback session

**GI** 

 $\ddot{\bullet}$ 

 $\boldsymbol{\nabla}$ 

旨

Attend programming sandpit driven by your questions Wednesday Afternoon

Get together with your group Work on your exercise on Miro

Watch Videos on Brightspace Share thoughts, reactions, impressions and questions on Discourse Monday Morning

Share your conclusions and reflections on Discourse

![](_page_8_Picture_9.jpeg)

 $\boldsymbol{\omega}$ 

**Infrastructure** Feb 14

> **Network** Feb 21

> > Data Mar 28

Software Mar 7

Business **Mar 14** 

Development Mar 21

Responsibility Mar 28

Explore, react, interact on Discourse

Take the quiz

Read book chapter on Brightspace

Watch Python Programming Introduction Practice through the Python assignment in Replit

Formulate Quiz Questions

#### 4 hours, anytime during the week

![](_page_8_Picture_31.jpeg)

x8

Q3.1-8

# Self-Study Material

![](_page_9_Picture_1.jpeg)

#### **Brightspace > Material All material per module**

#### **O'REILLY**

# Designing<br>Connected<br>Products

Claire Rowland, Elizabeth Goodman. Martin Charlier, Ann Light & Alfred Lui Foreword by Tom Igo

**ESIGNED BY** 

#### Software Development, **Design and Coding**

With Patterns, Debugging, Unit Testing,<br>and Refactoring

Learn the principles of good software

Sexond Edition

John F. Dooley

**Apress** 

buire holding a handbook for visionaries, game changers and challengers striving to defy outmoded business models and design tomorrow's enterprises. It's a book for the.

**Business** Model Generation .<br>Anande Ostewalde & Yes, Pipera CO-CREATED BY

#### Short Videos

# 

#### Book chapters

 $-1.55$  and  $(3)$  and  $(3)$ 

# Group Exercise

- **Monday Mornings 10:45** (2hrs)
	- Get together with your group in studio 1-14 or group MS Team channel
	- Connect to Miro and create a new board with the exercise template
	- Complete the exercise

 $\mathbf{\Omega}$ 

• Post your conclusion, reflections and question on Discourse

![](_page_10_Figure_7.jpeg)

හි <u>ර</u> 1 0

Exercise Module 1 - Draft  $\Uparrow$ 

#### **Module 1: Introduction**

Getting familiar with the luet through the Digital in this first assignment, we propose you to start your ourney through the Digital Product Development Canvas. You have received limited, broad knowledge about what are digital products and we would like you to developfurther this knowledge on your own, together with the members of your group. Whether we design a digital or non digital product, first, we need to do our homework and investigate the targeted context. In this search, you will certainly encounter many concepts, technologies, mechanisms that you do not understand, many of them will be covered in the upcoming modules. Here you are making your first experience so that you can relate to it when your are provided with more knowledge.

#### **We give primarily feedback on your conclusion, reflection and questions posted on Discourse.**

![](_page_10_Picture_13.jpeg)

### Python Programming Assignments

### Self-study, 4hrs a week

#### 5 assignments in total

#### Support on Discourse

![](_page_11_Picture_4.jpeg)

Wednesdays 13:45 Weekly programming sandpit

![](_page_11_Picture_6.jpeg)

![](_page_11_Picture_7.jpeg)

![](_page_11_Picture_8.jpeg)

![](_page_11_Picture_9.jpeg)

![](_page_11_Picture_10.jpeg)

#### Code @ IDE

Home

![](_page_11_Picture_129.jpeg)

This site uses Just the Docs, a documentation theme for Jekyll.

#### From Design to Computational Thinking with Python

TABLE OF CONTENTS

- 1 Introduction
- 2 Python Programming Assignments
- 3 What's next?

#### **Introduction**

Welcome to this practical introduction to Computational Thinking for designers. As Industrial Design Engineers, you continuously train yourself to master Design Thinking. Through this process, you empathise, define, ideate, prototype and test. As digital technology becomes ubiquitous, it impacts your design solutions and design process.

Your products embed or rely on computers to realise some of their functionalities. Your prototype involves computers to test and analyse the feasibility of your solutions. Your data combines qualitative and quantitative material to understand the challenges to address appropriately. For each of these tasks, you need a proper understanding of how computers manipulate information and how you can teach computers what you want them to do.

Along with your Design Thinking, this series of Python programming assignments aims to get you acquainted with another complementary approach: Computational Thinking. Computational Thinking relies on four steps. First, we decompose the problem into smaller parts, breaking it down to identify precisely each component of the problem to solve. Then, we look for patterns, similarities that we can tackle the same way. Third, it leads us to elaborate components for our Design that we can reuse for a whole category of problems (generalisation) that we can reuse without looking inside (abstraction). Finally, we design an algorithm, instructions that tell the computer what to do.

By the end of this series of Python programming assignments, you should have the confidence to use the Computational Thinking approach to teach computers simple tasks to perform. In addition, you should be able to break down simple problems into plain English instructions. Finally, you should be able to autonomously search the Internet for the Python syntax that is not yet in your toolbox.

Disclaimer! While we believe that industrial designers should get acquainted with Computational Thinking in a way that fits their discipline, we do not pretend we have the solution yet. We welcome your comments and suggestion for improvement. Reach out to Jacky (J.Bourgeois@tudelft.nl)

# Feedback Session

Interactive panel discussions Reaction to your work on **Discourse** Tips, Tops, Q&A, Polls Examples of exam questions

BOU

*Hybrid: 65 students are randomly selected each week to attend in Joost van der Grinten*

![](_page_12_Picture_5.jpeg)

![](_page_12_Picture_7.jpeg)

![](_page_12_Picture_9.jpeg)

![](_page_12_Picture_10.jpeg)

![](_page_12_Picture_11.jpeg)

![](_page_12_Picture_12.jpeg)

![](_page_12_Picture_13.jpeg)

![](_page_12_Picture_15.jpeg)

# How do I get Graded?

### • Online (Möbius), open-book exam on **April 13 (Wednesday, week 10)**

### • Multiple-choice questions • Fill in the blanks questions • Programming questions

![](_page_13_Picture_3.jpeg)

# No Other Grade?

• No other grade. • All activities are formatives. • The **teaching team** provide the structure • **You** are in charge of your learning • Ask questions and try out • The more you engage in exercises and discussions, the more you gain feedback

![](_page_14_Picture_2.jpeg)

# Attendance check

• Only today for closing the student list • Sign the student list in the studios • Add an 'online' note for your group member attending via the MS Teams group channel. • Group entirely online: give me a nudge on MS Teams so that I can drop-in

![](_page_15_Picture_2.jpeg)

# Contact

### • Discourse for all content related matter • For personal matter: [dpd-io@tudelft.nl](mailto:dpd-io@tudelft.nl)

![](_page_16_Picture_2.jpeg)

# Discourse Moderators / Python Support

#### @iantiemann

![](_page_17_Picture_2.jpeg)

### @SepehrTA

![](_page_17_Picture_9.jpeg)

### @Floris\_de\_Groot

*Pssst … they took this course last year, Ask them for tips!*

![](_page_17_Picture_5.jpeg)

# What's next?

### Interactive Session

### Discovering the Digital Product Development Canvas

![](_page_18_Picture_3.jpeg)

#### @sjoerdvandommelen

![](_page_18_Picture_5.jpeg)

![](_page_18_Picture_6.jpeg)

### Get some fresh air!

### **Break**

https://www.pexels.com/photo/man-wearing-red-jacket-doing-peace-sign-3225529/

**10 minute break**

![](_page_19_Picture_3.jpeg)

![](_page_19_Picture_4.jpeg)